# **autotweet Documentation**

*Release 0.5.3*

**Kjwon15**

**Nov 09, 2017**

## **Contents**

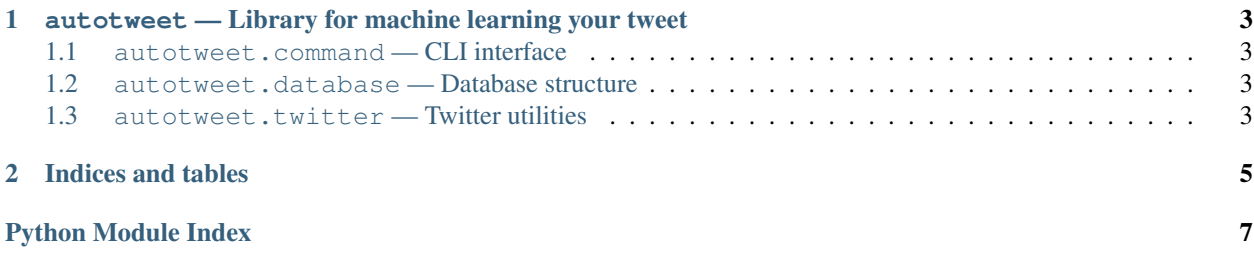

<span id="page-4-1"></span><span id="page-4-0"></span>Contents:

## CHAPTER 1

<span id="page-6-6"></span><span id="page-6-4"></span><span id="page-6-0"></span>autotweet — Library for machine learning your tweet

## <span id="page-6-1"></span>**1.1 autotweet.command — CLI interface**

This module provides command line interface.

### <span id="page-6-2"></span>**1.2 autotweet.database — Database structure**

This module provides methods to get session, get answer, etc.

```
class autotweet.database.Base(**kwargs)
 The most base type
```
autotweet.database.**get\_session**(*url*) Get db session.

Parameters  $ur1$  ([str](https://docs.python.org/2/library/functions.html#str)) – URL for connect with DB

Returns A sqlalchemy db session

Return type sqlalchemy.orm.Session

### <span id="page-6-5"></span><span id="page-6-3"></span>**1.3 autotweet.twitter — Twitter utilities**

This module contains Twitter API key and some useful methods.

```
autotweet.twitter.CONSUMER_KEY = u'62yWrV2RhpGgWOKlqvJPNQ'
Consumer key for autoweet.
```

```
autotweet.twitter.CONSUMER_SECRET = u'Je6NLI7AN3c1BJP9kHaq1p8GBkMyKs5GhX954dWJ6I'
Consumer secret key for autotweet.
```
#### <span id="page-7-0"></span>autotweet.twitter.**authorize**()

Authorize to twitter.

Use PIN authentification.

Returns Token for authentificate with Twitter.

Return type autotweet.twitter.OAuthToken

autotweet.twitter.**strip\_tweet**(*text*, *remove\_url=True*) Strip tweet message.

This method removes mentions strings and urls(optional).

#### Parameters

- text ([str](https://docs.python.org/2/library/functions.html#str)) tweet message
- **remove\_url** (boolean) Remove urls. default True.

Returns Striped tweet message

Return type [str](https://docs.python.org/2/library/functions.html#str)

# CHAPTER 2

Indices and tables

- <span id="page-8-0"></span>• genindex
- modindex
- search

## Python Module Index

### <span id="page-10-0"></span>a

autotweet, [1](#page-4-0) autotweet.command, [3](#page-6-1) autotweet.database, [3](#page-6-4) autotweet.twitter, [3](#page-6-5)

## Index

## A

authorize() (in module autotweet.twitter), [3](#page-6-6) autotweet (module), [1](#page-4-1) autotweet.command (module), [3](#page-6-6) autotweet.database (module), [3](#page-6-6) autotweet.twitter (module), [3](#page-6-6)

## B

Base (class in autotweet.database), [3](#page-6-6)

## C

CONSUMER\_KEY (in module autotweet.twitter), [3](#page-6-6) CONSUMER\_SECRET (in module autotweet.twitter), [3](#page-6-6)

## G

get\_session() (in module autotweet.database), [3](#page-6-6)

## S

strip\_tweet() (in module autotweet.twitter), [4](#page-7-0)